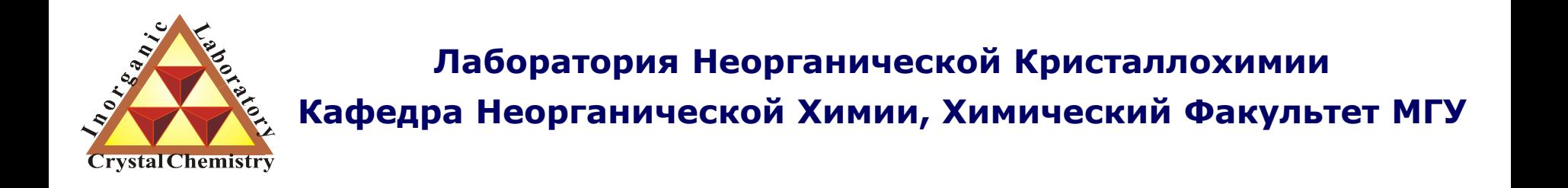

# "Разные вопросы, имеющие отношение к индицированию"

version 1.5 @ 15.04.2011

**Москва 2011**

$$
\frac{1}{d^2} = Ah^2 + Bk^2 + Cl^2 + Dhk + Ehl + Fkl
$$

#### Для набора линий с неизвестными hkl необходимо подобрать индексы

Методы индицирования рентгенограмм

- 1. Аналитические (вручную)
- 2. Подбор изоструктурного соединения
- 3. Автоиндицирование (программы)
- 4. Метод гомологии

## Indexing is more an art than a science A. Le Bail

Искусственный пример: индицирование дифрактограммы «гипотетического кубического соединения»

примитивная кубическая решетка,  $a = 10\text{\AA}$ 

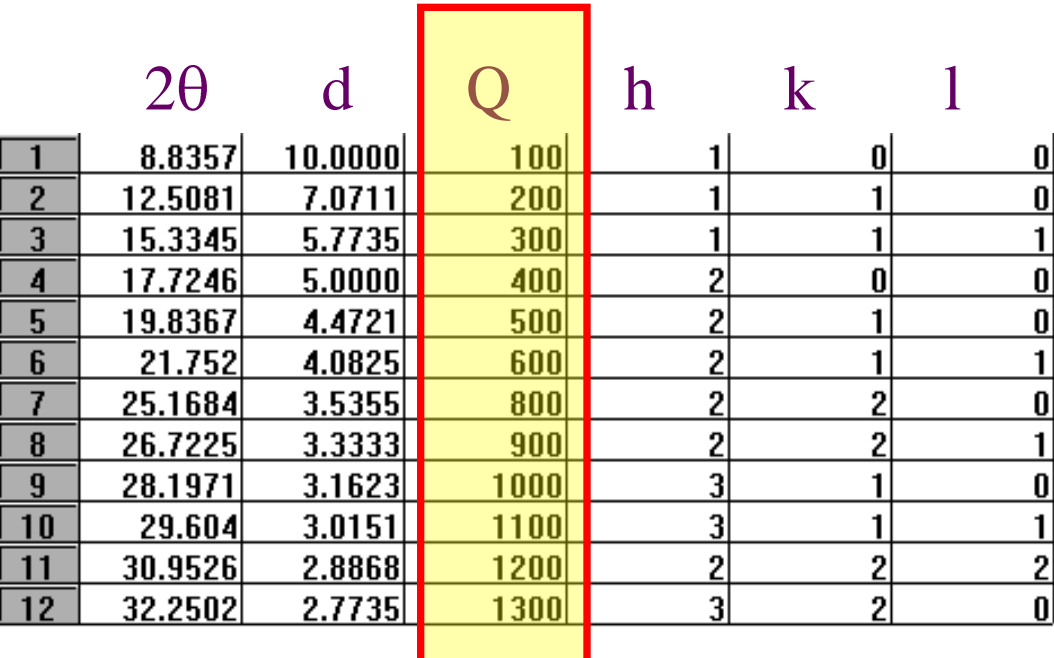

### Средние сингонии

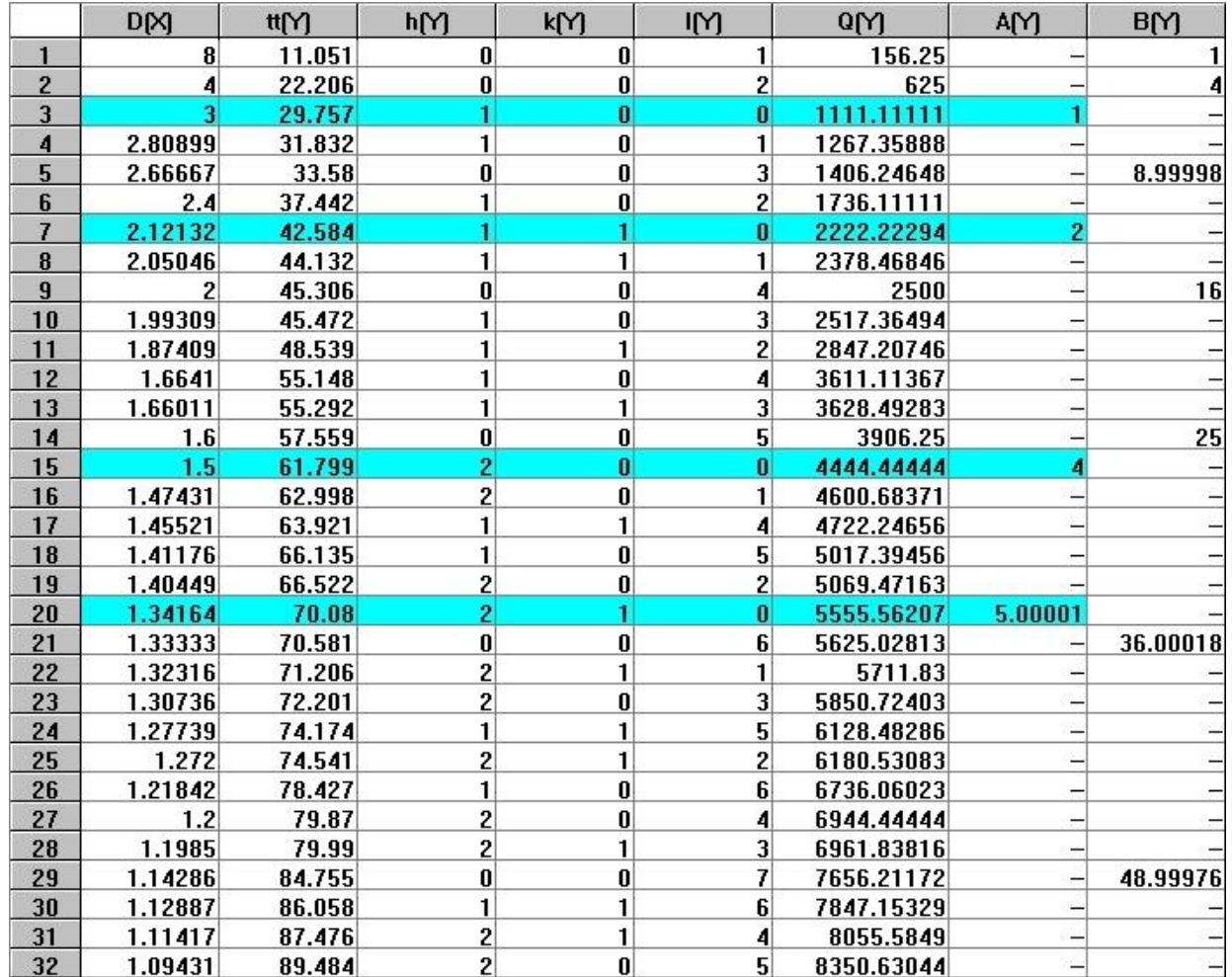

Пример: тетрагональная ячейка

#### $a = 3\text{\AA}$  $c = 8\text{\AA}$

#### два независимых ряда по Q  $(hk0) + (001)$

#### Напоминание о немонохроматичности...

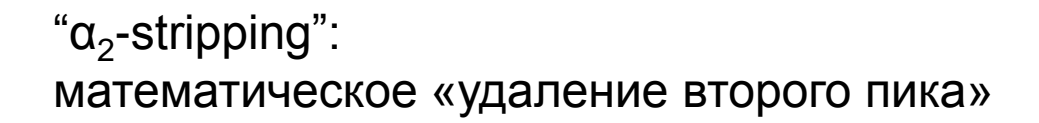

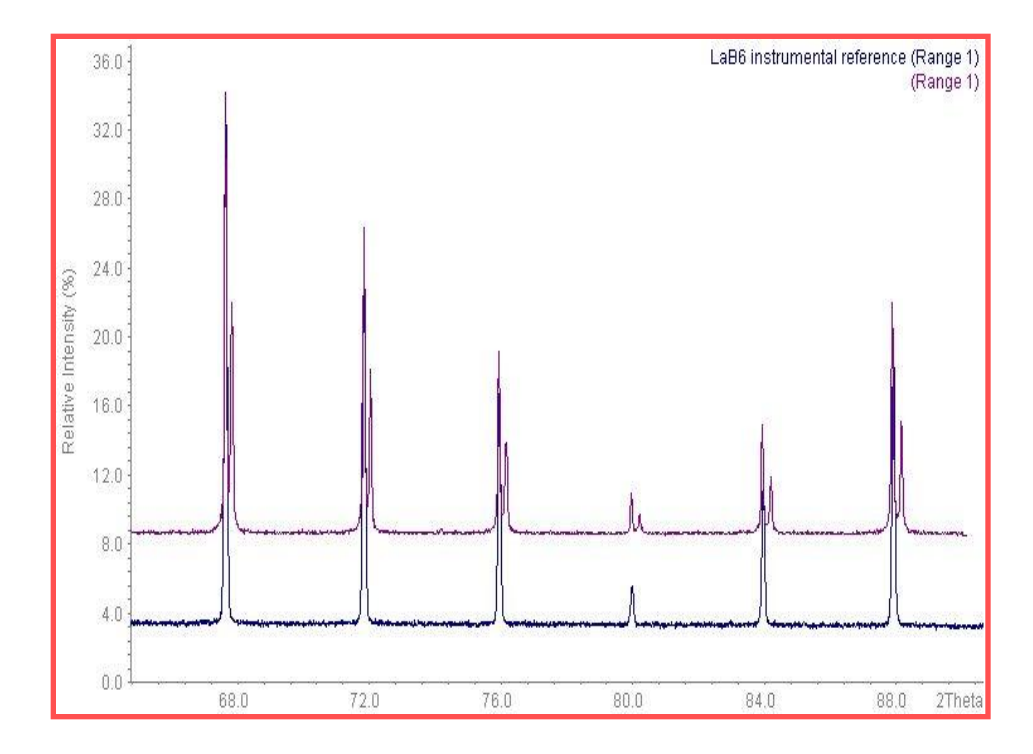

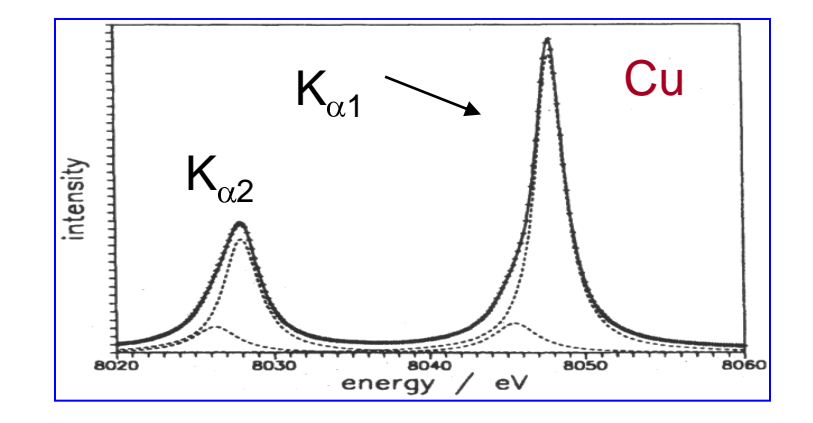

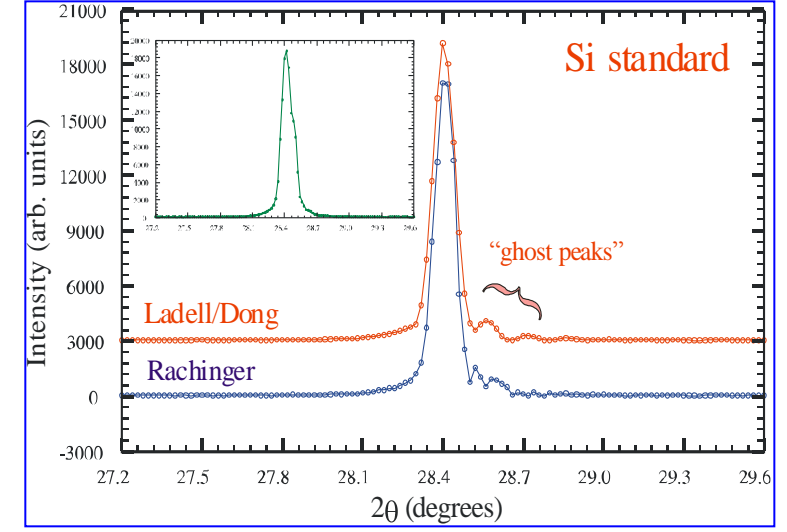

#### Напоминание о немонохроматичности...

альтернатива  $\alpha_2$ -stripping профильный анализ как 2 компоненты

- например, Xfit / профиль FP. или WinXPow (с ограничениями)

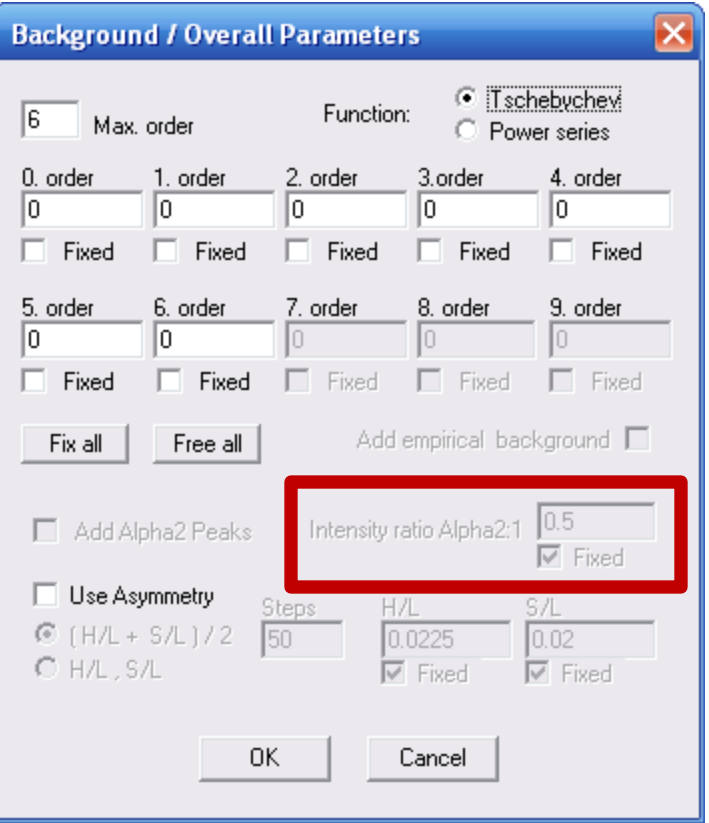

1) примеси

2) неточное определение положения пиков (систематические ошибки)

3) "dominant zone"

необходимо постараться минимизировать инструментальные ошибки, приводящие к сдвигу положения пиков (напр.,  $cos(\theta)$  /  $sin(2\theta)$  в Б-Б геометрии)

предпочтительно использование внутреннего стандарта (Si, Ge...)

необходимо корректное описание профиля («хорошая» профильная функция, асимметрия...)

#### Почему это важно?

очень легко проиндицировать рентгенограмму неправильно

- в более низкой симметрии
- с завышенными параметрами элементарной ячейки
- одну фазу как смесь и наоборот

Пример: автоиндицирование по алгоритму Wisser (Treor) эталона Si (a~5.41Å)

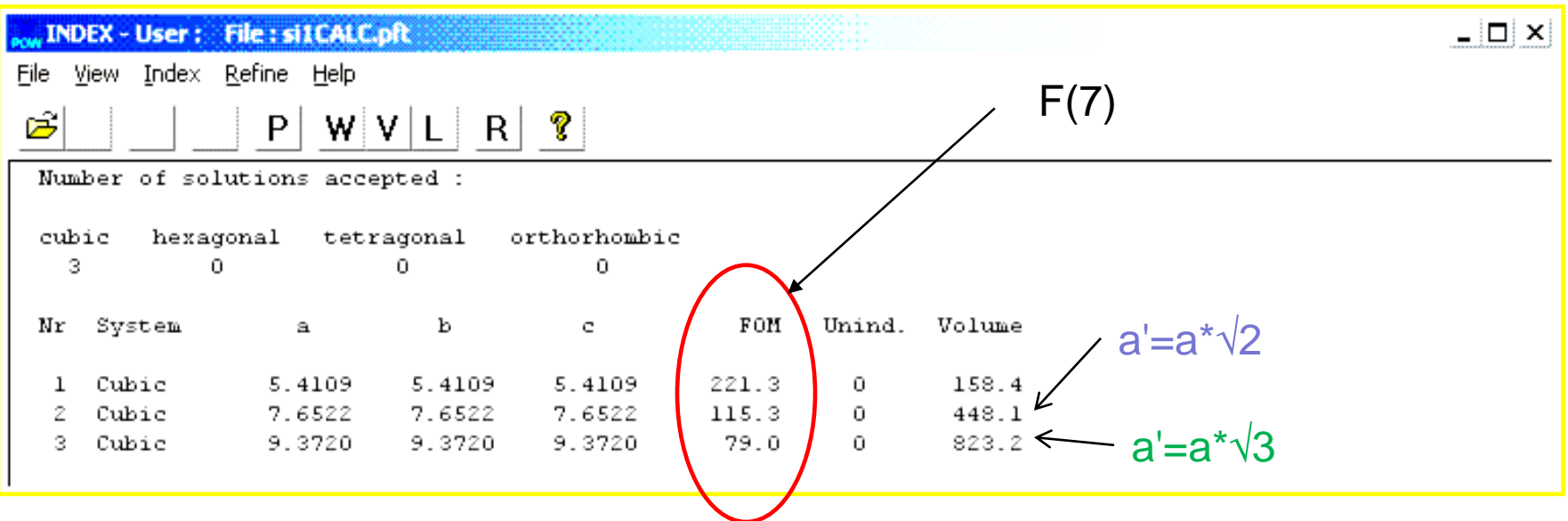

$$
2\theta^{\exp}=2\theta^{\text{th}}+ZS+x_1^*\cos(\theta)+x_2^*\sin(2\theta)
$$

Тот же самый массив данных - Si - стандарт (а~5.41Å) Заданы произвольные значения х1+х2

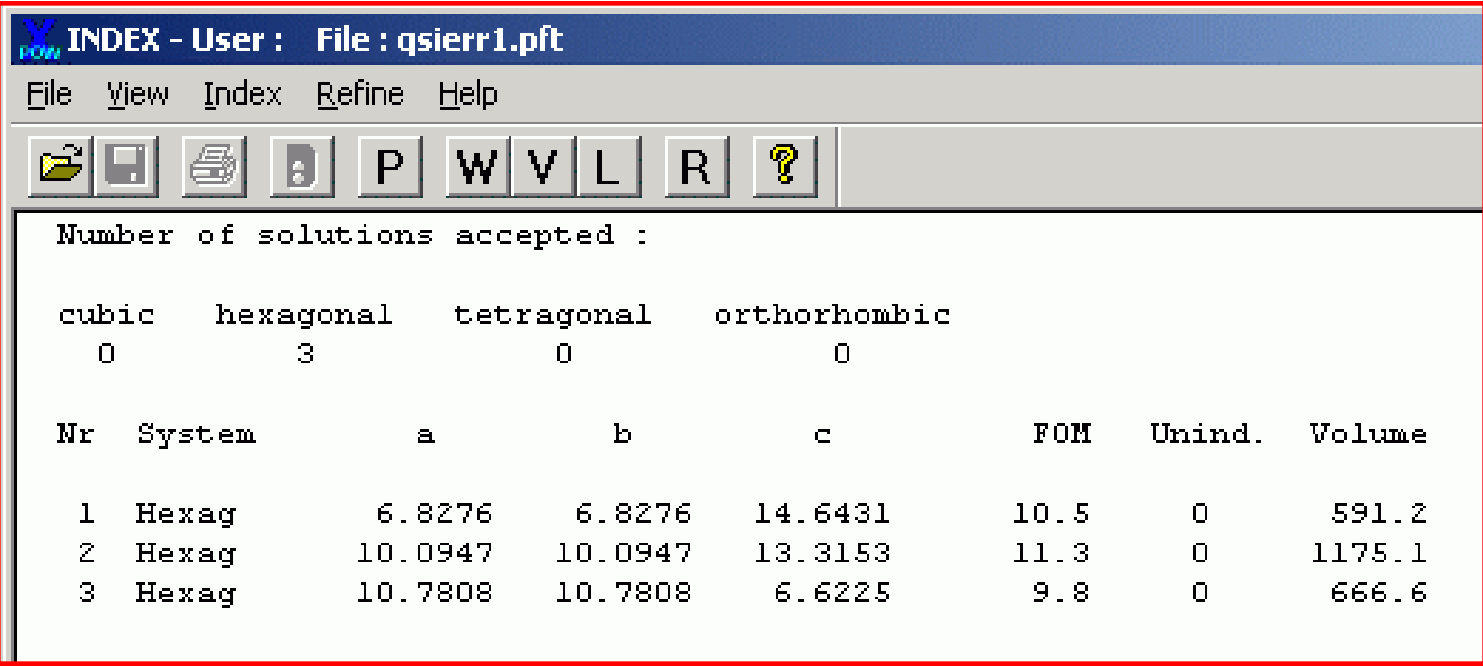

 $2\theta^{\exp}=2\theta^{\text{th}}+ZS+x_1^*\cos(\theta)+x_2^*\sin(2\theta)$ 

```
Symmetry : Cubic P
Initial cell parameters :
Cell A : 5.4110
Refined cell parameters :
Cell A
          : 5.4124(5)Cell Volume: 158.55(3)
Number of single indexed lines : 7
Number of unindexed lines
                              : 0
```
большинство программ поддерживает опцию уточнения «сдвига нуля», но мы не знаем его величину до индицирования, БЕЗ ВНУТРЕННЕГО СТАНДАРТА

2Theta zeropoint:  $0.150(8)$ 

Final 2Theta window: 0.0200

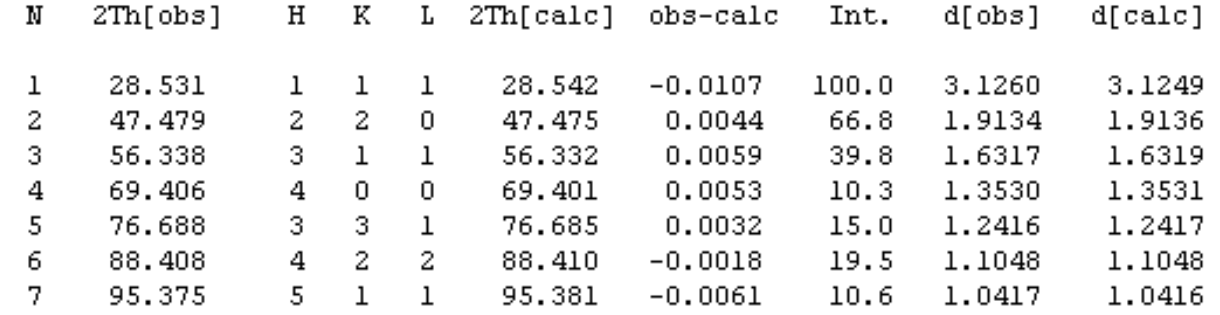

### Метод внутреннего стандарта в WinXPow

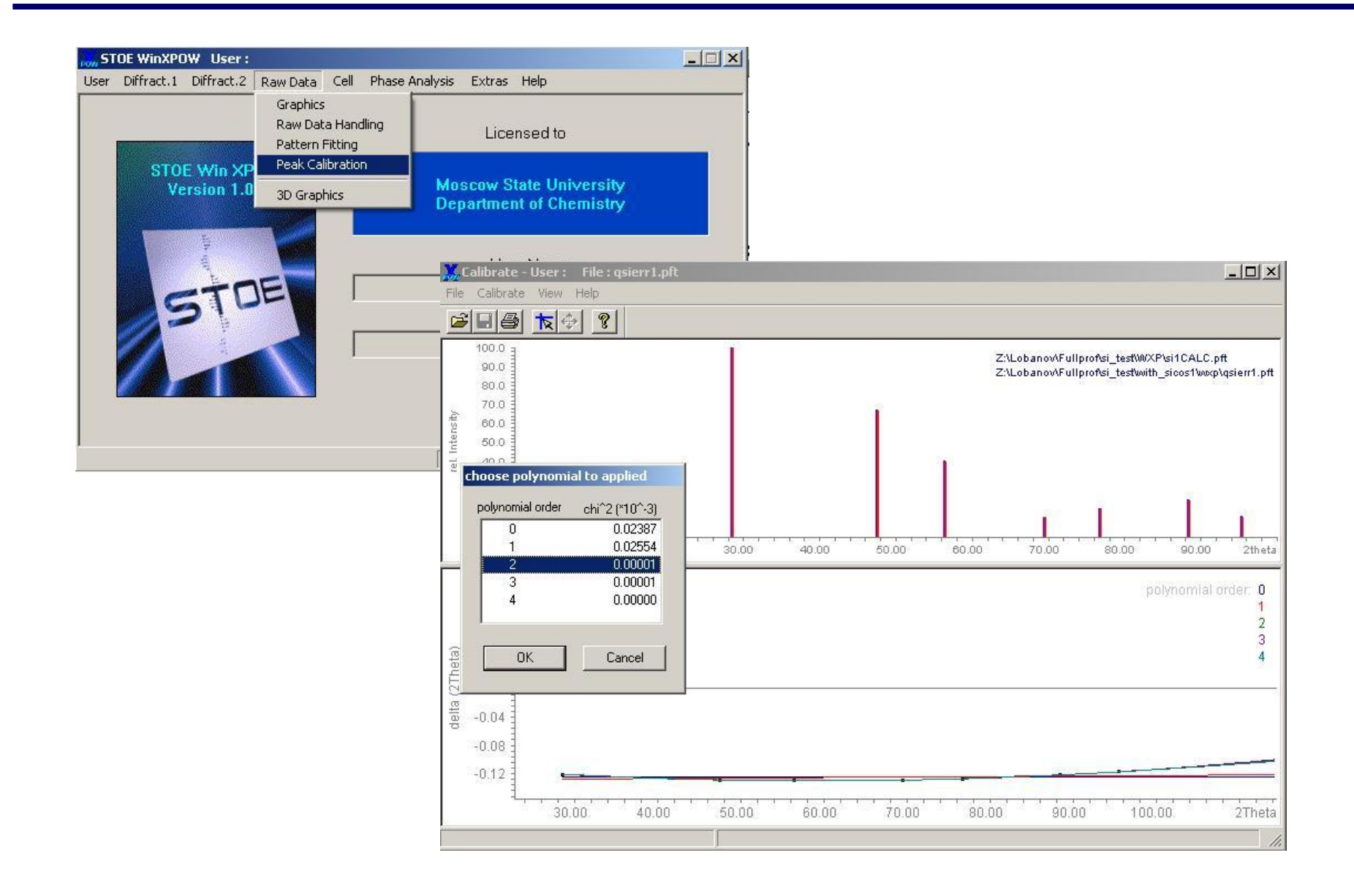

#### Проблема "dominant zone"

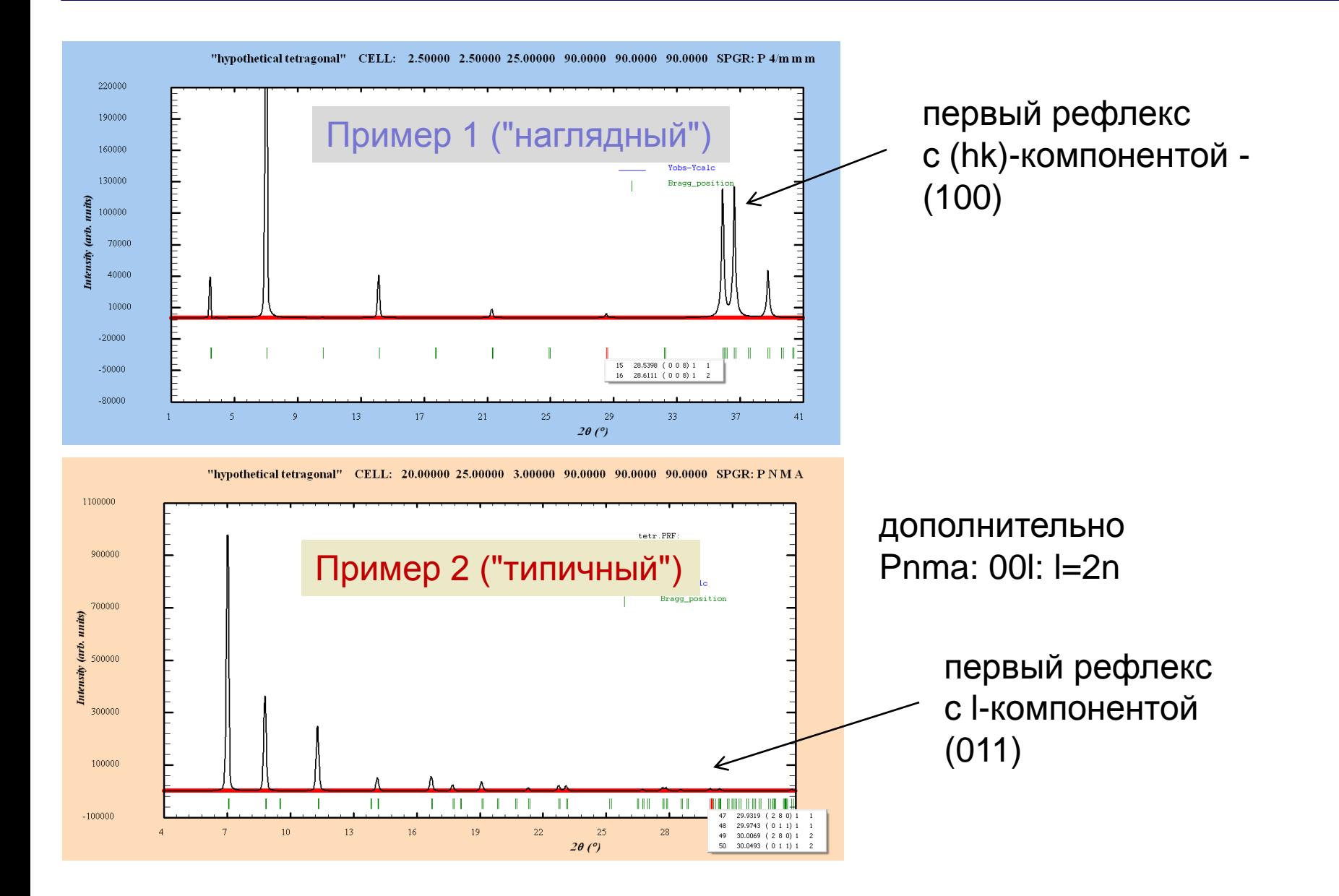

Напомним:

TEKCATOHAJ bHAA CUHTOHVA

\n
$$
\frac{1}{d^2} = \frac{4}{3} \frac{h^2 + k^2 + hk}{a^2} + \frac{l^2}{c^2}
$$
\npombuyeckaA CUHTOHVA

\n
$$
\frac{1}{d^2} = \frac{h^2}{a^2} + \frac{k^2}{b^2} + \frac{l^2}{c^2}
$$

частный случай:

$$
a_o = a_h/2
$$
  
\n
$$
b_o = a_h \sqrt{3}/2
$$
  
\n
$$
c_o = c_h
$$

$$
h' = h + k
$$
  

$$
k' = h - k
$$

 $1/d^2 = 4h_o^2/a_h^2 + 4k_o^2/3a_h^2 + 1^2/c^2$ 

 $1/d^2 = 4/3a_h^2 (h^2 + h^2 + k^2) + 1^2/c^2$ 

существует огромное количество программ для уточнения параметров ЭЯ

#### *очень удобная программа «для целей обучения-понимания» «Powder 2» (П.Н. Олейников) - не поддерживает «zero shift»*

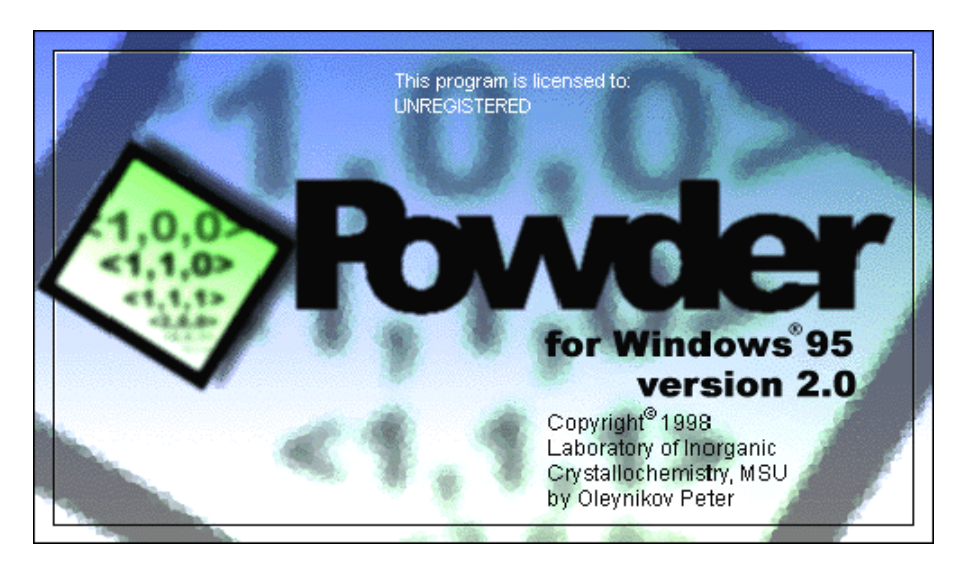

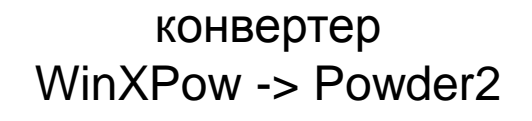

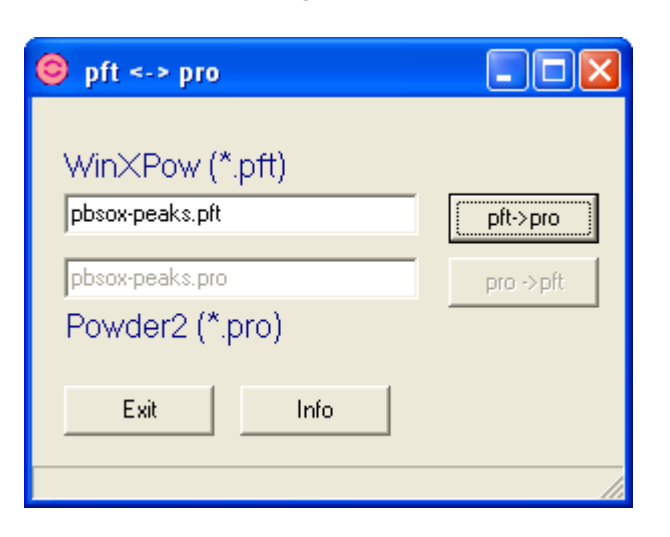

#### уточнение параметров ЭЯ: Powder 2

#### Пример: рентгенограмма  $PbSO<sub>4</sub>$  из комплекта примеров «Fullprof»

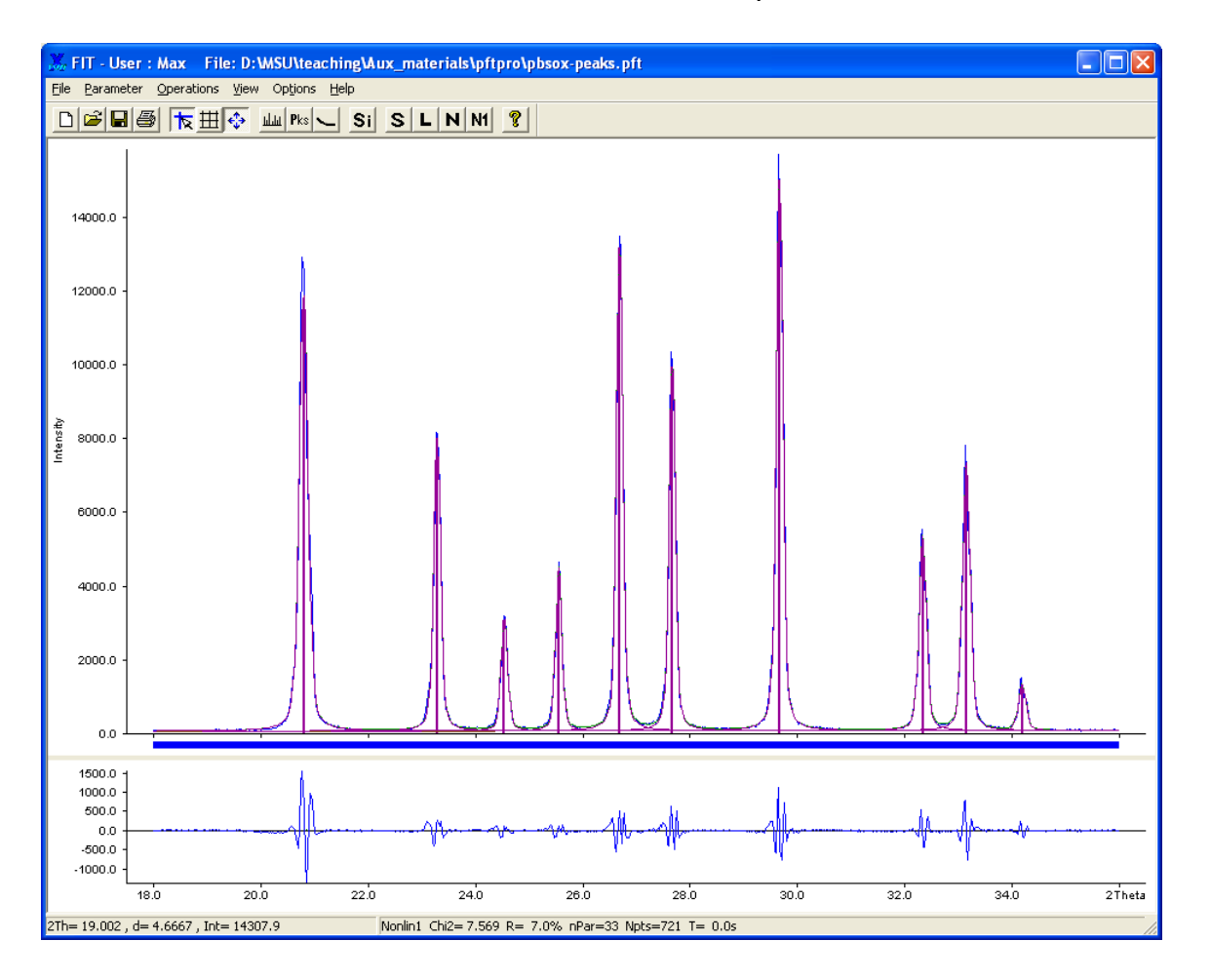

#### наличие  $\alpha_2$ -компоненты игнорировали

#### уточнение параметров ЭЯ: Powder 2

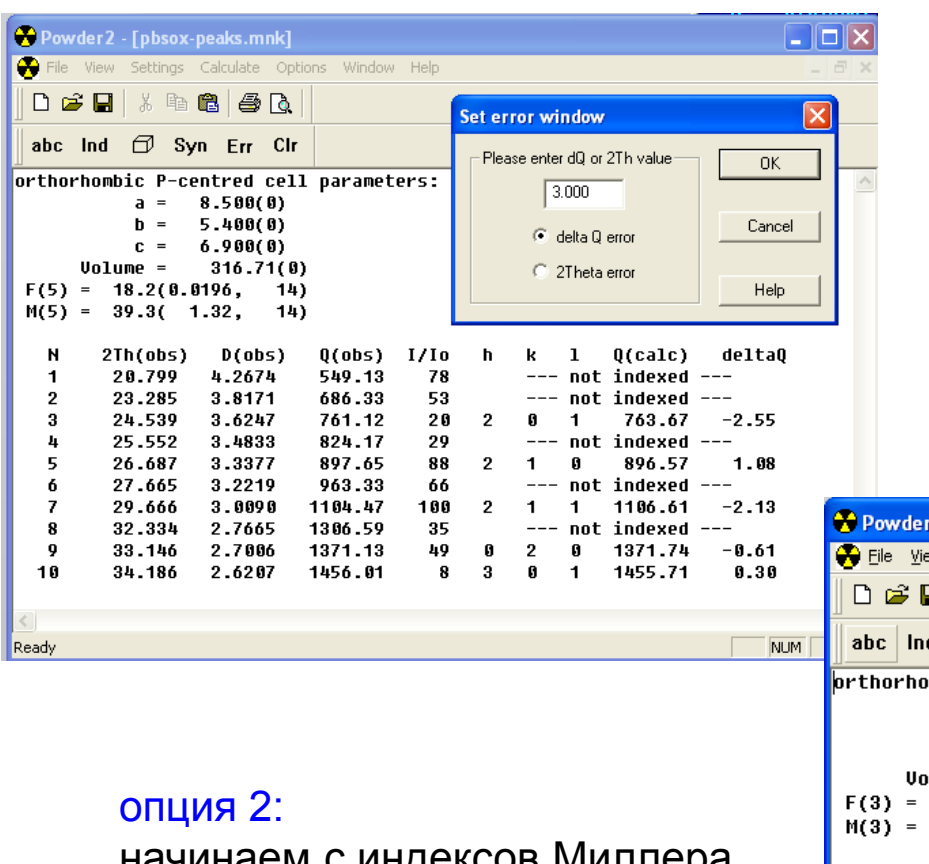

#### опция 1:

начинаем с примерных значений параметров ЭЯ (напр., данные по изоструктурному соединению)

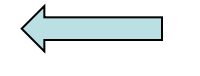

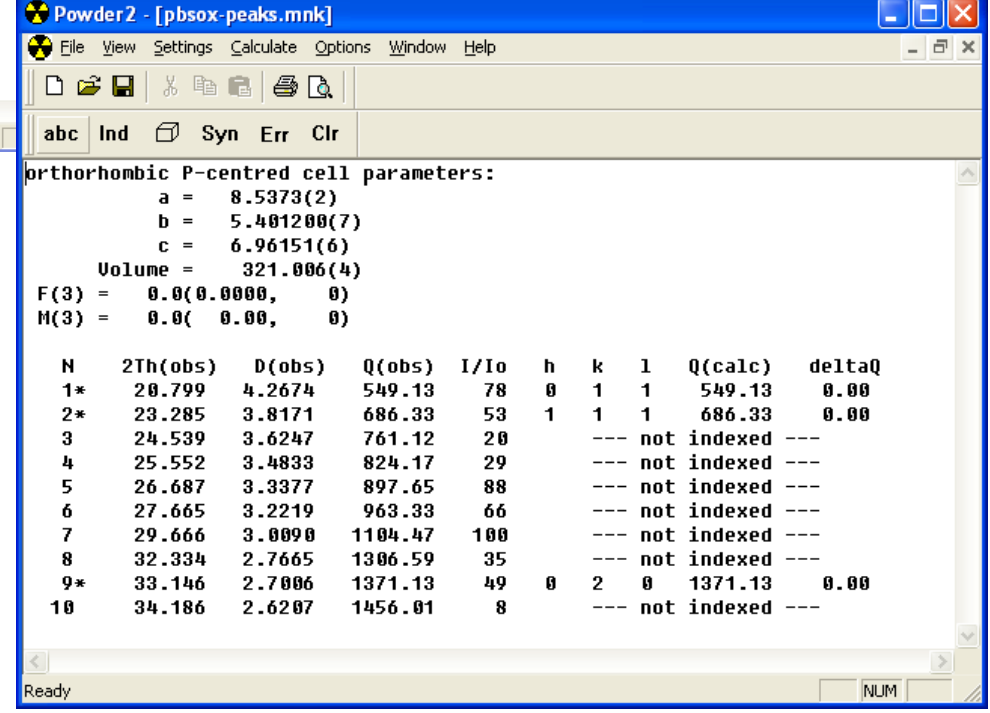

начинаем с индексов Миллера отдельных рефлексов: (110) перовскита и т.п.

часть теоретически возможных рефлексов может отсутствовать:

- центрировка
- ОТКРЫТЫЕ ЭЛЕМЕНТЫ СИММЕТРИИ
- «случайные» погасания
	- **F**: h+k; k+l; h+l = 2n
	- $I \, h+ k+ l = 2n$

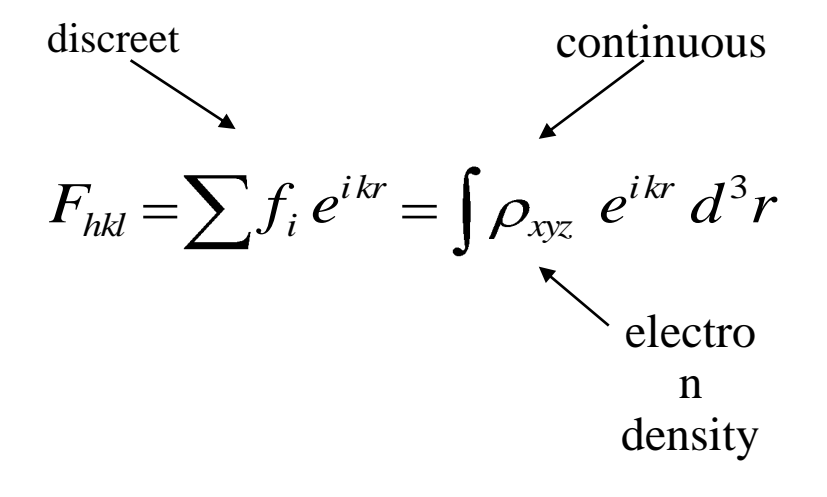

Можно определить пространственную группу на основании анализа систематических погасаний

Два основных алгоритма (по названиям соответствующих программ):

- DASH
- EXPO

### Определение пространственной группы

#### Условия возникновения рефлексов на дифрактограмме при наличии

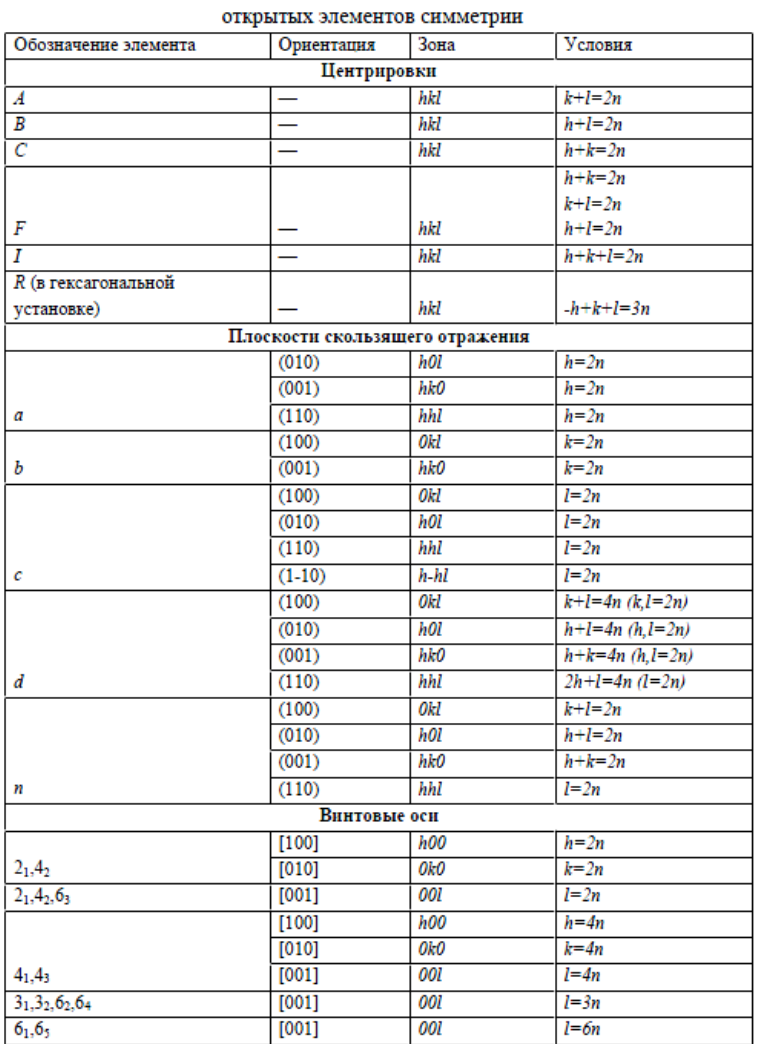

#### таблица есть на сайте!!!

 $Pbnm =$ "нестандартная установка" Pnma (#62)

b:  $0 \times k = 2n$  $n: h0l > h+l=2n$ 

часто нестандартные установки используют при описании сверхструктур, чтобы сохранить исходную («субструктурную») ориентацию осей

### Определение пространственной группы: пример

Можно определить пространственную группу на основании анализа систематических погасаний

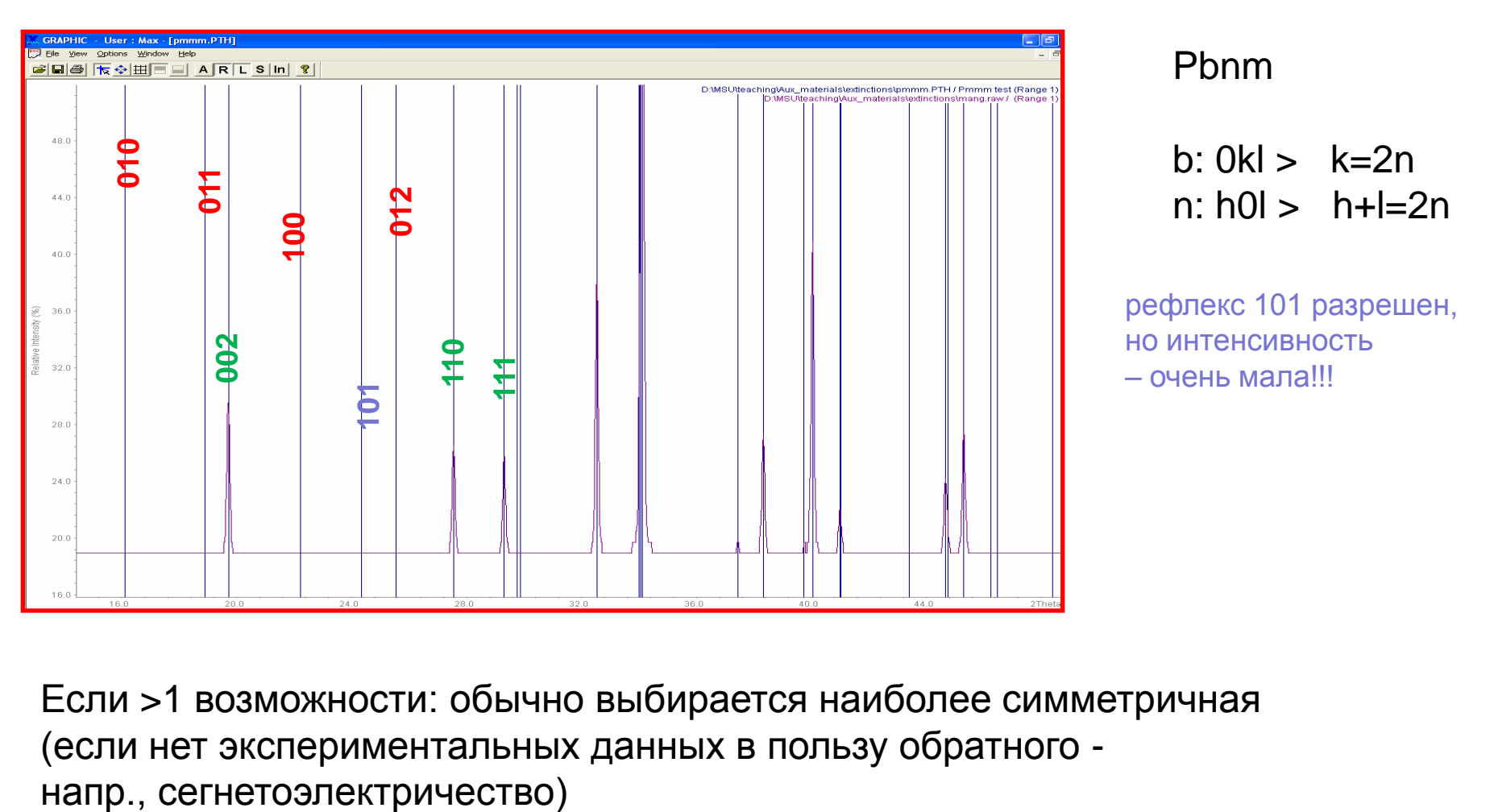

Если >1 возможности: обычно выбирается наиболее симметричная (если нет экспериментальных данных в пользу обратного -

#### Фазовые переходы и метод гомологии

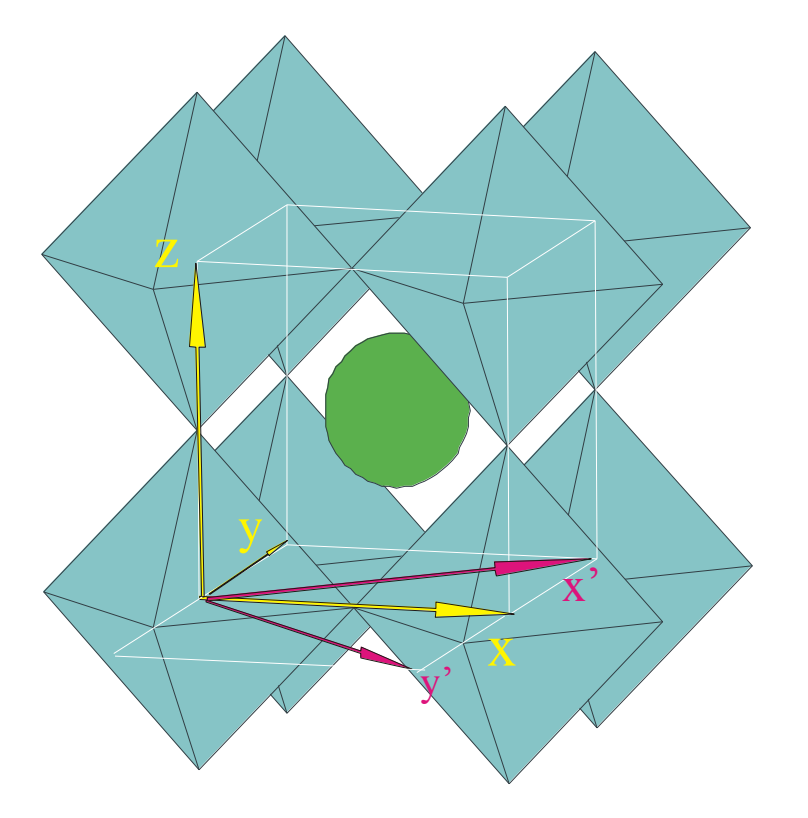

$$
x' = x + y \n y' = x - y \n z' = 2z \nNEW = \begin{pmatrix} 1 & 1 & 0 \\ 1 & 1 & 0 \\ 0 & 0 & 2 \end{pmatrix} OLD
$$

Это - в частности, самый распространенный тип искажения в перовскитах: тип GdFeO<sub>3</sub> (пространственная группа Pnma)

### Метод гомологии: преобразование различных векторов

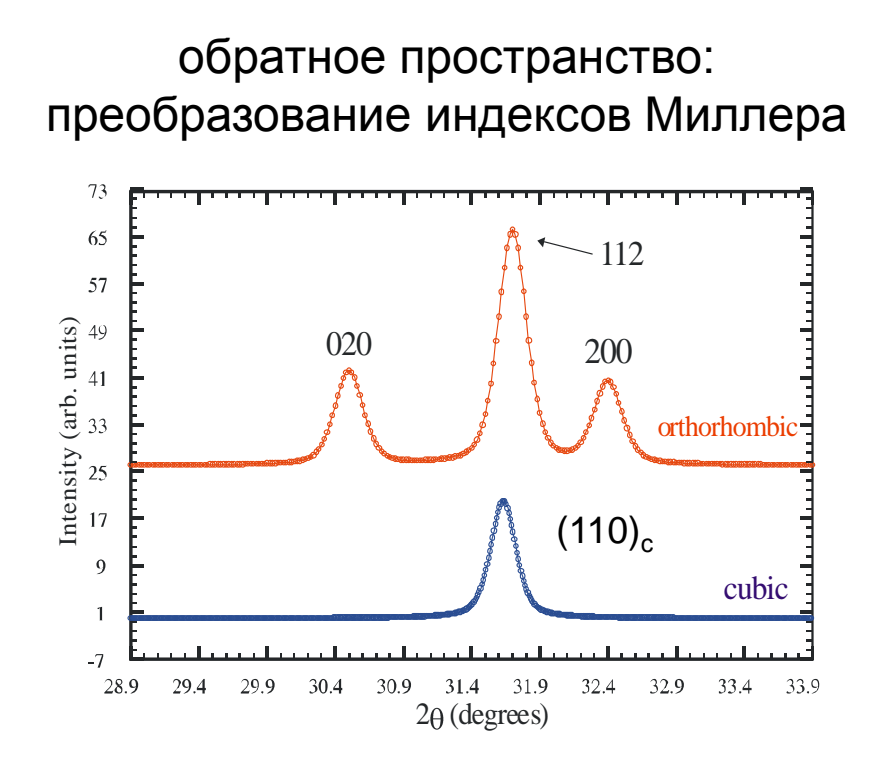

- компоненты вектора α преобразуются Fe *обратно* к матрице *A =* **преобразуются контравариантно** при преобразовании базиса

- компоненты вектора  $\beta$  преобразуются с матрицей преобразования *A*, говорят, что эти компоненты **преобразуются ковариантно** при изменении базиса

прямое пространство: преобразование координат атомов

$$
A^{-1} = \begin{pmatrix} 1/2 & 1/2 & 0 \\ 1/2 & -1/2 & 0 \\ 0 & 0 & 1/2 \end{pmatrix}
$$

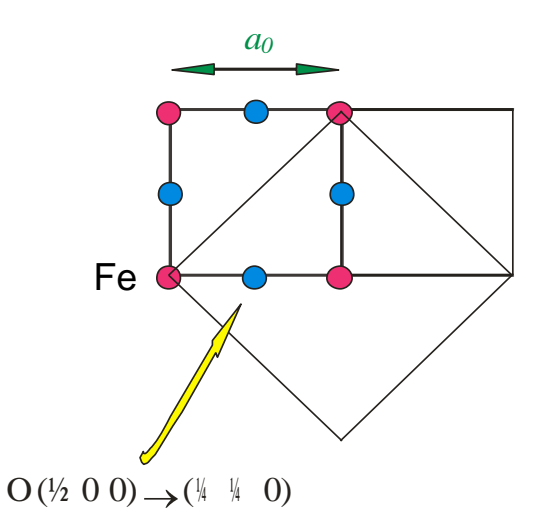

### Сверхструктура без увеличения ячейки???

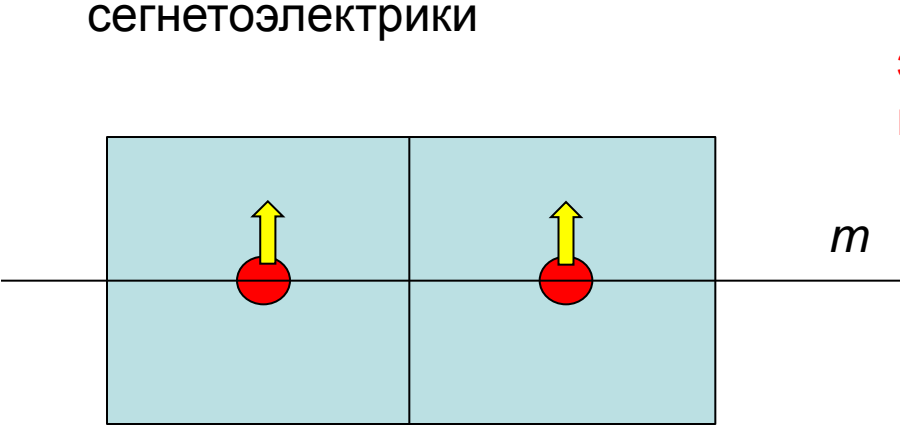

#### элементарная ячейка не меняется, но симметрия – меняется (понижается)

при антисегнетоэлектрическом переходе ячейка удваивается *примечание: если уже не была удвоена вследствие других эффектов*

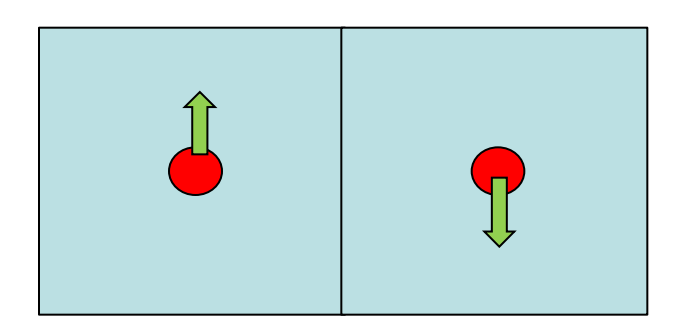

La0.85Ca0.15MnO<sup>3</sup> *: Pnma -> P2<sup>1</sup> /c*

*Pnma (сокращенная запись) = Р 2<sub>1</sub>/n 2<sub>1</sub>/m 2<sub>1</sub>/а (полная запись)* 

Три альтернативные установки:

*P* 2<sup>1</sup> */n* 2<sup>1</sup> */m* 2<sup>1</sup> */a (стандартная) = Pnma*  $P 2<sub>1</sub>/b 2<sub>1</sub>/n 2<sub>1</sub>/m$  (циклическая перестановка - 1) = Pbnm  $P 2<sub>1</sub>/m 2<sub>1</sub>/c 2<sub>1</sub>/n$  (циклическая перестановка - 2) = Pmcn

то есть переход:

P n m a  $(P2_1/m2_1/c2_1/n)$  -> P 1 2<sub>1</sub>/c 1 (P2<sub>1</sub>/c)

### Как найти координаты атомов в сверхструктуре

Пример: La $_{0.85}$ Ca $_{0.15}$ MnO<sub>3</sub>: Pnma (Pmcn) -> P2<sub>1</sub>/c *без изменения размера элементарной ячейки*

3 практических способа

- вручную (интернациональные таблицы++)
- "Cryscon" и т.п.
- программы теоретико-группового анализа ФП (см. ниже)

Pnma:

Mn @ 4b {  $(00\frac{1}{2}) + (\frac{1}{200}) + (0\frac{1}{20}) + (\frac{1}{2}\frac{1}{2})$ }

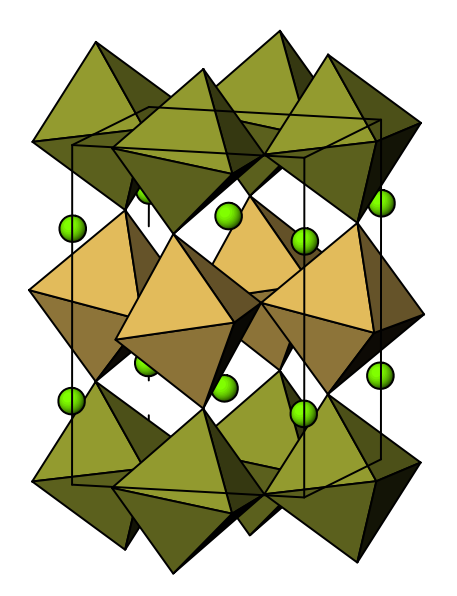

#### Pmcn:

*[для этой позиции так получилось что координаты при цикл. перестановке не изменяются]* Mn @ 4b {  $(00\frac{1}{2}) + (\frac{1}{200}) + (0\frac{1}{20}) + (\frac{1}{2}\frac{1}{2})$ }

Р2<sub>1</sub>/с: две позиции  $(2b)$ :  $(\frac{1}{200}) + (\frac{1}{2}\frac{1}{2})$  $(2a)$ :  $(0\frac{1}{2}0) + (00\frac{1}{2})$ 

аналогично расщепляются позиции кислорода (не все)

*При увеличении ячейки в ручном способе появляется дополнительная стадия – преобразование координат с помощью обратной матрицы перехода*

Концепция "волнового вектора (магнитной) структуры"

можно вместо использования новой ячейки увеличенного объема использовать ту же ячейку и дробные индексы Миллера

 $Q = g + k$ 

Пример (дифракция нейтронов из лекций ОИЯИ)  $(La_{0.25}Pr_{0.75})_{0.7}Ca_{0.3}MnO_3$ 

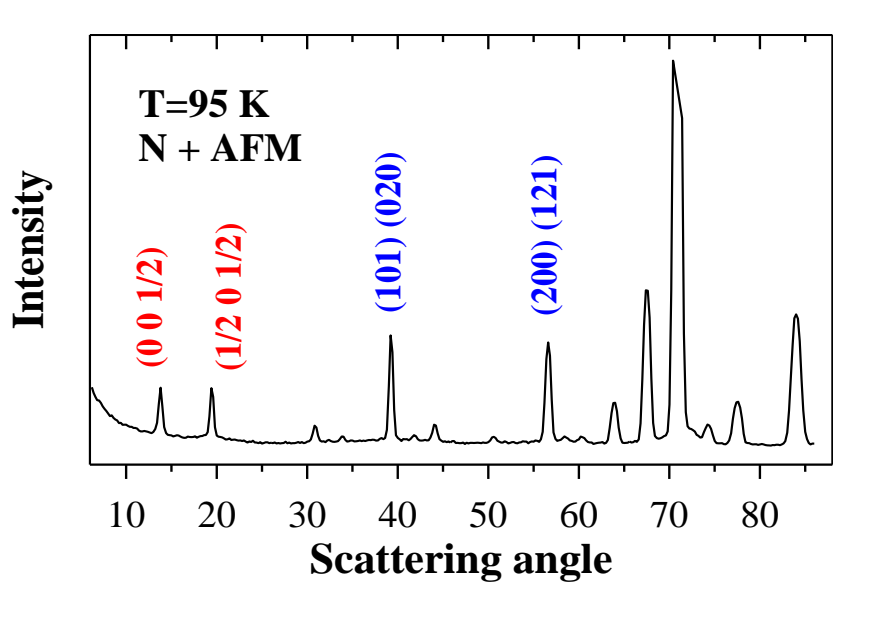

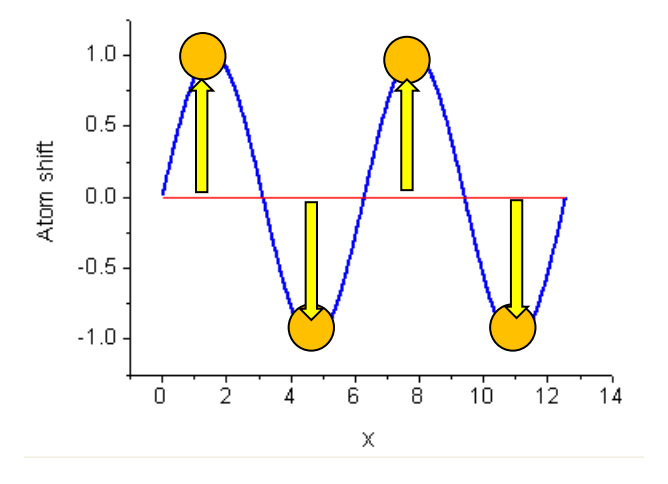

#### описание – как «волна смещений атомов»

(единственно возможна для несоразмерно модулированных структур)  $1/d^2 = h^2 / a^2$ 

 $\bigcup$ 

 $d = a/h$ 

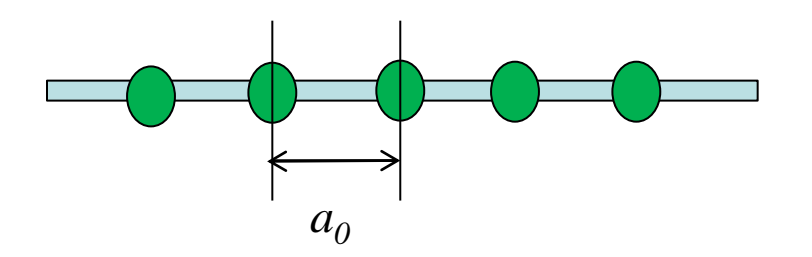

цепочка Пайерлса  $a=2a_0$  Первый рефлекс (h=1):

исходная цепочка  $d = a_0$ 

модулированная цепочка  $h = 1$ в терминах новой «элементарной ячейки»

$$
d = a = 2a_0 = a_0/h
$$

 $h = 1/2$ 

в терминах старой «элементарной ячейки»

### Примеры

 $Q = g + k$ 

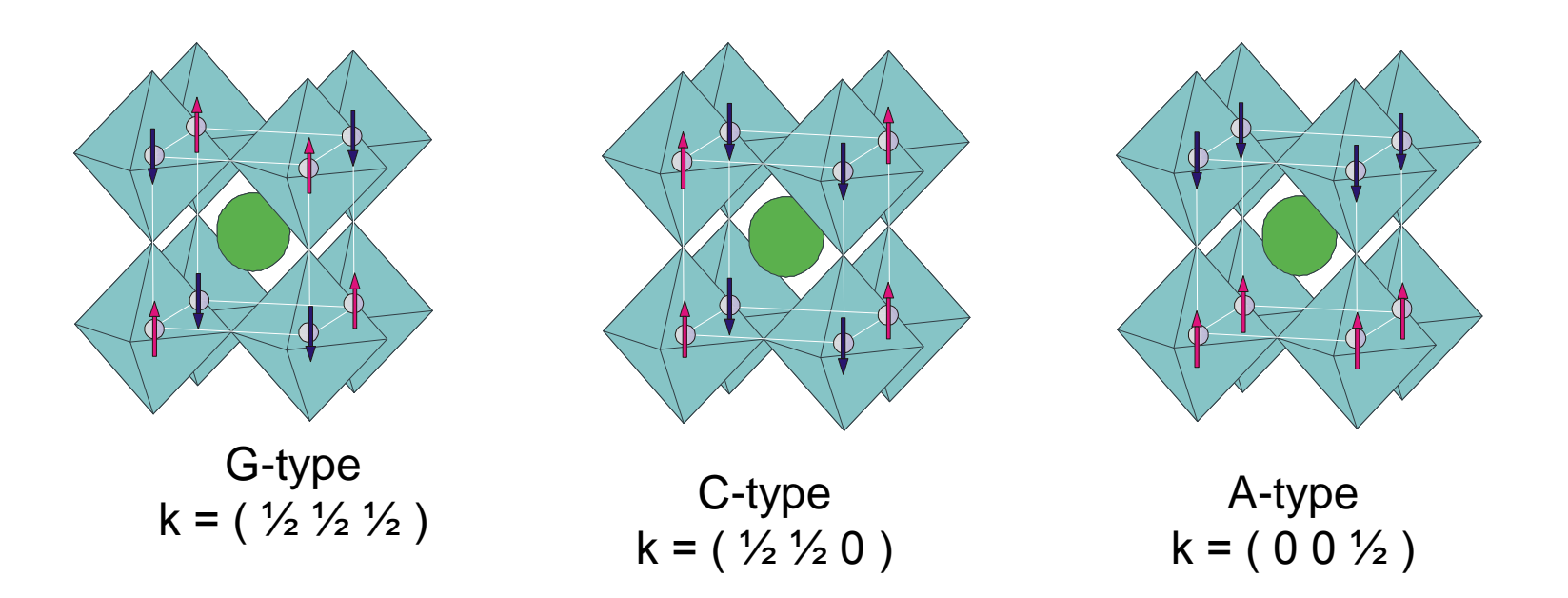

рассмотрение для атомных смещений и магнитных моментов аналогично, кроме деталей (вектор / псевдовектор...)

*Аксиальный вектор (англ. axial, осевой) или псевдовектор — величина, преобразующаяся как вектор при операциях поворота, но, в отличие от вектора, не меняющая свой знак при инверсии (обращении знака) координат.* 

Строгая математика -

на теории фазовых переходов Ландау + теории групп

Идея: фазовый переход - по одному неприводимому представлению

Описано в справочнике: Isotropy subgroups of the 230 crystallographic space groups (Авторы: Harold T. Stokes, Dorian M. Hatch)

методы аналогичны классификации нормальных колебаний для ИК (Раман) - спектроскопии

Компьютерная программа: «Isotropy»

ISODISPLACE is a tool for exploring the structural distortion modes of crystalline materials. It provides a user-friendly interface to many of the algorithms used by the Isotropy Software Suite http://stokes.byu.edu/isodisplace.html

Новый термин – «Distortion-Mode Rietveld Refinement»: refines symmetry-motivated distortion-mode amplitudes rather than atomic xyz coordinates

#### ИЗОТРОПИИ ГРУППА

множество G<sub>y</sub> таких элементов заданной группы G, действующей на множестве M как группа преобразований, которые оставляют неподвижной точку х. Это множество оказывается подгруппой в G и называется группой изотропии точки х. В этом же смысле употребляются термины: стационарная подеруппа, стабилизатор, G-централизатор

### Пример: искаженные перовскиты / нотация Глэзера

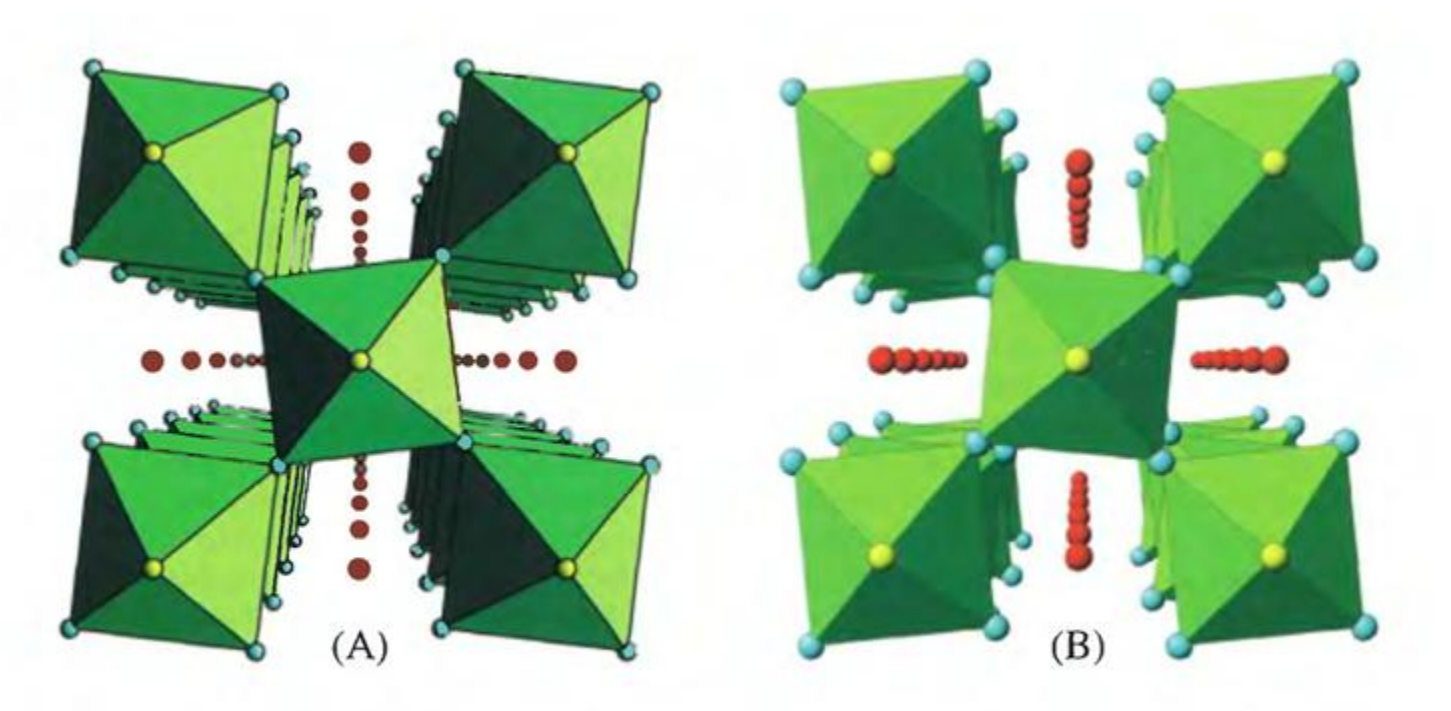

Fig. 2.1. Perspective views of: (A) the tilt system  $a^{\circ}a^{\circ}c^{\circ}$  generating the space group P4/mbm by in-phase tilting of octahedra: (B) the tilt system  $a^{\circ}a^{\circ}c^{\circ}$  generating the space group I4/mcm by anti-phase tilting of octahedra. A-site cations shown as red circles,  $X(1)$ anions as yellow circles and  $X(2)$  anions as blue circles.

 $a^0a^0c^+$ 

 $a^0a^0c^-$ 

#### 23 системы

R.H. Mitchell, «Perovskites: Modern and Ancient»

### Применение ТГ методов

Применение к перовскитам - "разрешенные" Глэзеровские системы

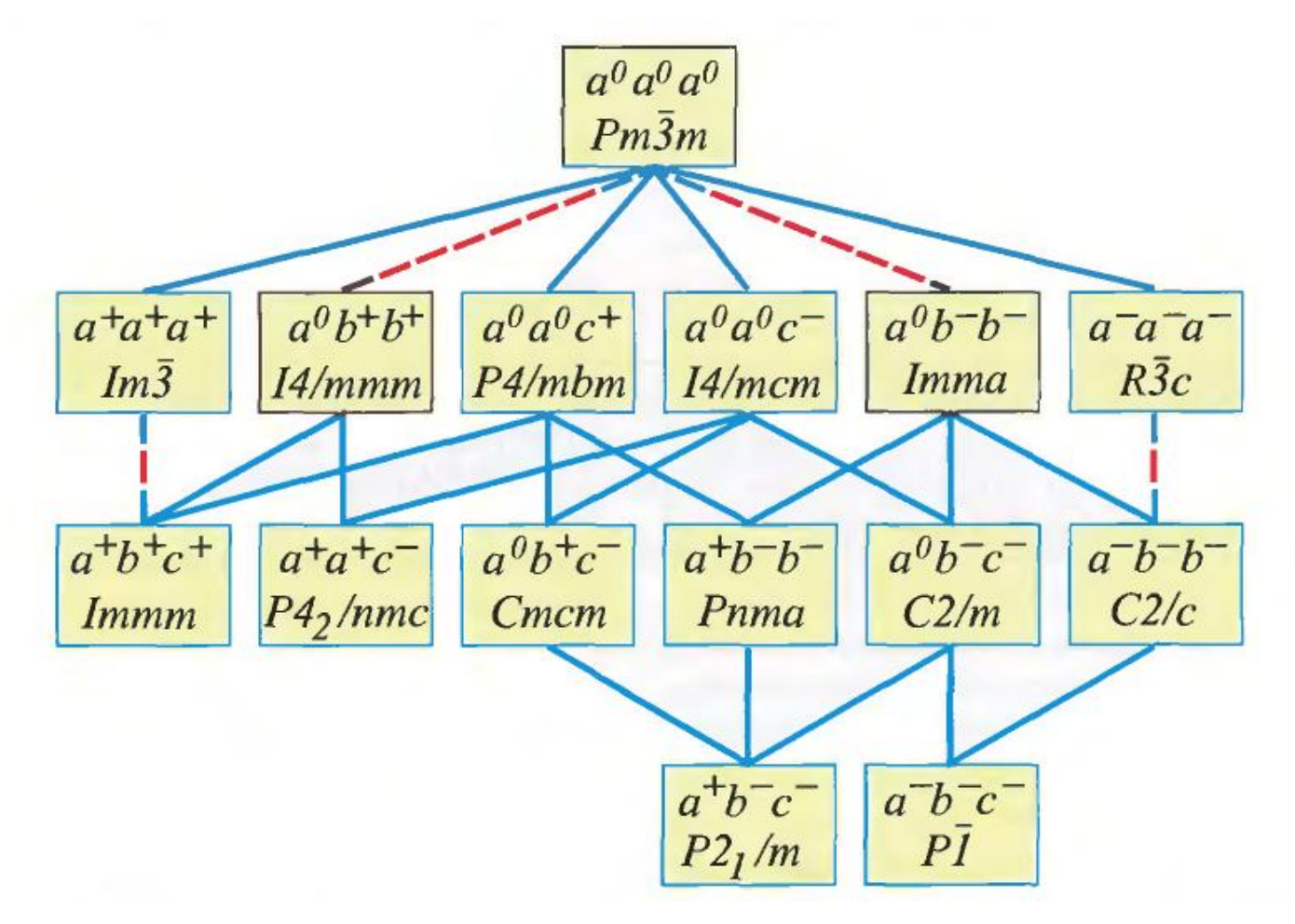

### Другое интересное ПО

# **Findsym**

определяет пространственную группу по заданным координатам атомов

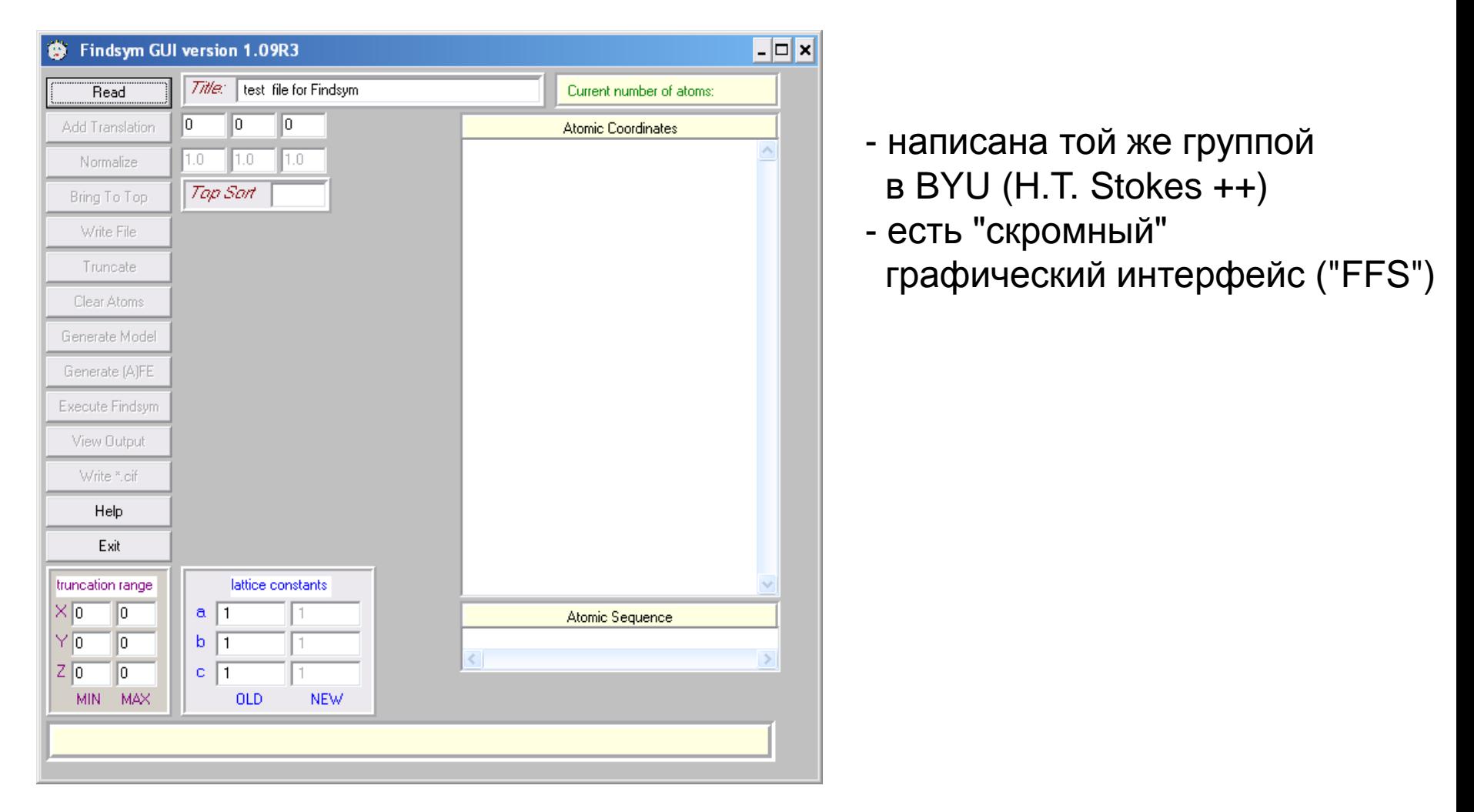

# **Supercell**

дл определения ячейки сверхструктуры

- написана разработчиками пакета Fullprof
- синтаксис входного файла Фуллпрофовский

реализовано два алгоритма:

- 1) "новая элементарная ячейка" (a' = ma<sub>0</sub>)
- 2) волновой вектор (подходит для модулированных структур)

откуда берется "странная" формула для 1/d<sup>2</sup> и как ее вывести?

Very roughly, the metric tensor g\_(ij) is a function which tells how to compute the distance between any two points in a given space. Its components can be viewed as multiplication factors which must be placed in front of the differential displacements  $dx_i$ in a generalized Pythagorean theorem ds<sup>2</sup>=g<sub>11</sub>dx<sub>1</sub><sup>2</sup>+g<sub>12</sub>dx<sub>1</sub>dx<sub>2</sub>+g<sub>22</sub>dx<sub>2</sub><sup>2</sup>+....

метрический тензор в обратном пространстве

$$
g^{11} = \mathbf{a}^{*2}; g^{12} = \mathbf{a}^{*} \cdot \mathbf{b}^{*}; g^{13} = \mathbf{a}^{*} \cdot \mathbf{c}^{*};
$$
  
\n
$$
g^{21} = \mathbf{b}^{*} \cdot \mathbf{a}^{*}; g^{22} = \mathbf{b}^{*2}; g^{23} = \mathbf{b}^{*} \cdot \mathbf{c}^{*};
$$
  
\n
$$
g^{31} = \mathbf{c}^{*} \cdot \mathbf{a}^{*}; g^{32} = \mathbf{c}^{*} \cdot \mathbf{b}^{*}; g^{33} = \mathbf{c}^{*2};
$$

$$
g^{11} = b^2 c^2 \sin^2 \alpha / \sqrt{2}; g^{22} = c^2 a^2 \sin^2 \beta / \sqrt{2}; g^{33} = a^2 b^2 \sin^2 \gamma / \sqrt{2};
$$
  
\n
$$
g^{12} = g^{21} = (abc^2 / \sqrt{2})(\cos \alpha \cos \beta - \cos \gamma);
$$
  
\n
$$
g^{23} = g^{32} = (a^2 bc / \sqrt{2})(\cos \beta \cos \gamma - \cos \alpha);
$$
  
\n
$$
g^{31} = g^{13} = (ab^2 c / \sqrt{2})(\cos \gamma \cos \alpha - \cos \beta)
$$

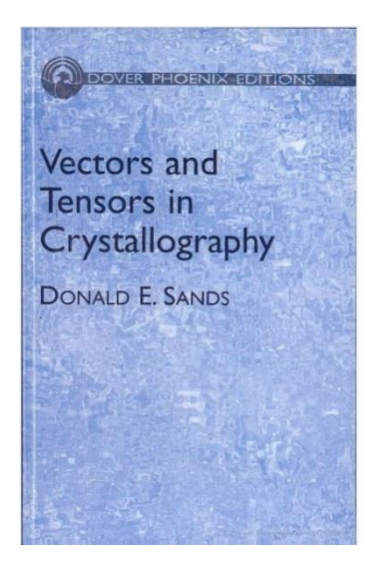

# СПАСИБО ЗА ВНИМАНИЕ